## *Ноутбуки и периферийное оборудование* 7.1. ФОТО №1

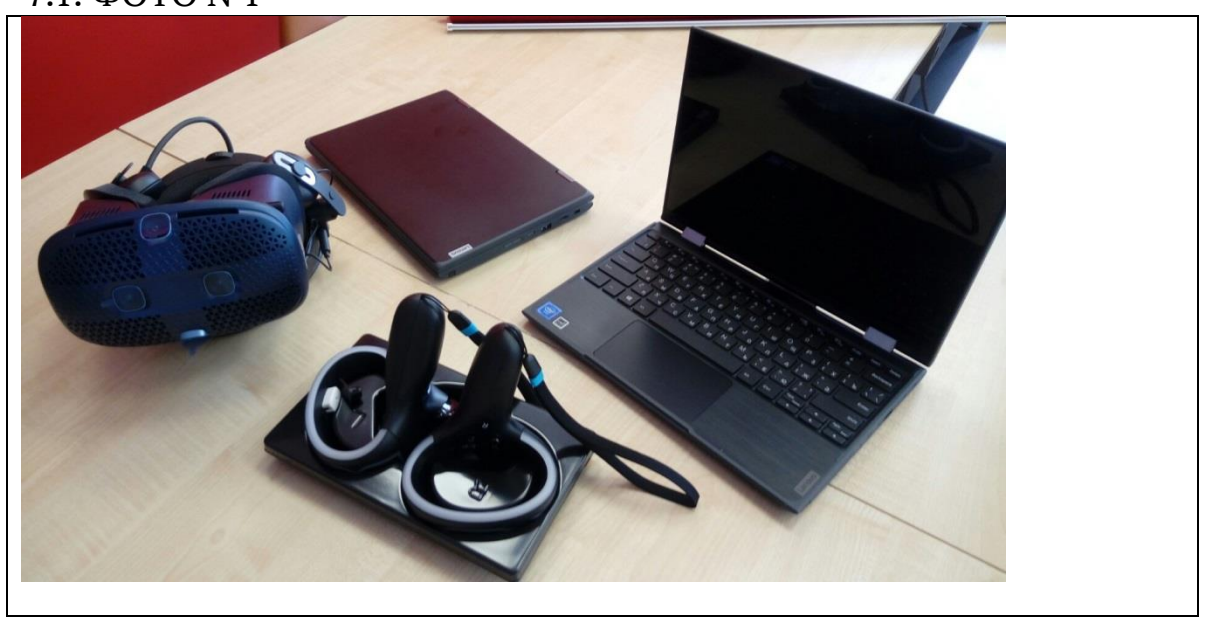

## 7.2. ФОТО № 2

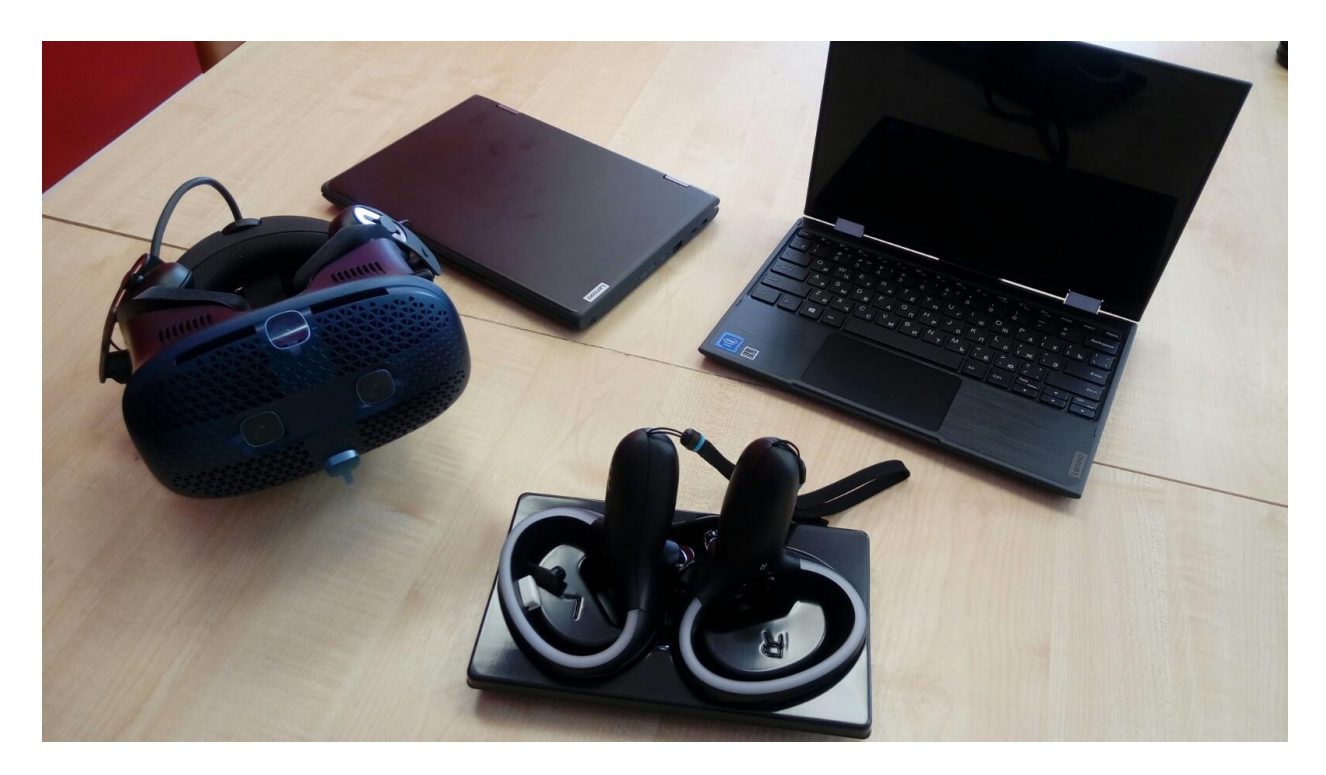

7.3. ФОТО № 3 3D-принтер

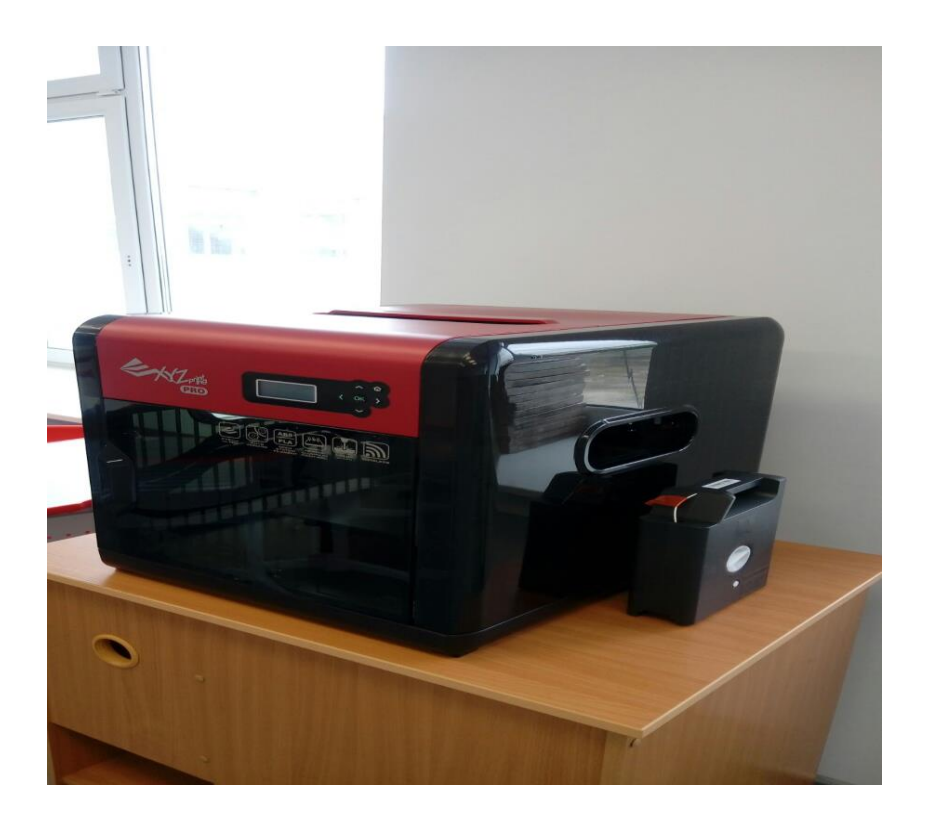